**Videobar VB1: Third-Party Device Control**

BOSE

PROFESSIONAL

The Bose Videobar VB1 has a certified module that is available via Crestron® SIMPL application and their application marketplace. The file name is **Bose VB1 v1.0.** The module supports Crestron 3-Series or 4-Series processors.

**CERTIFIED @CRESTRON.** Integrated Partner

The module provides the following Videobar VB1 control commands and feedback status. The help file is located at: pro.bose.com/VB1

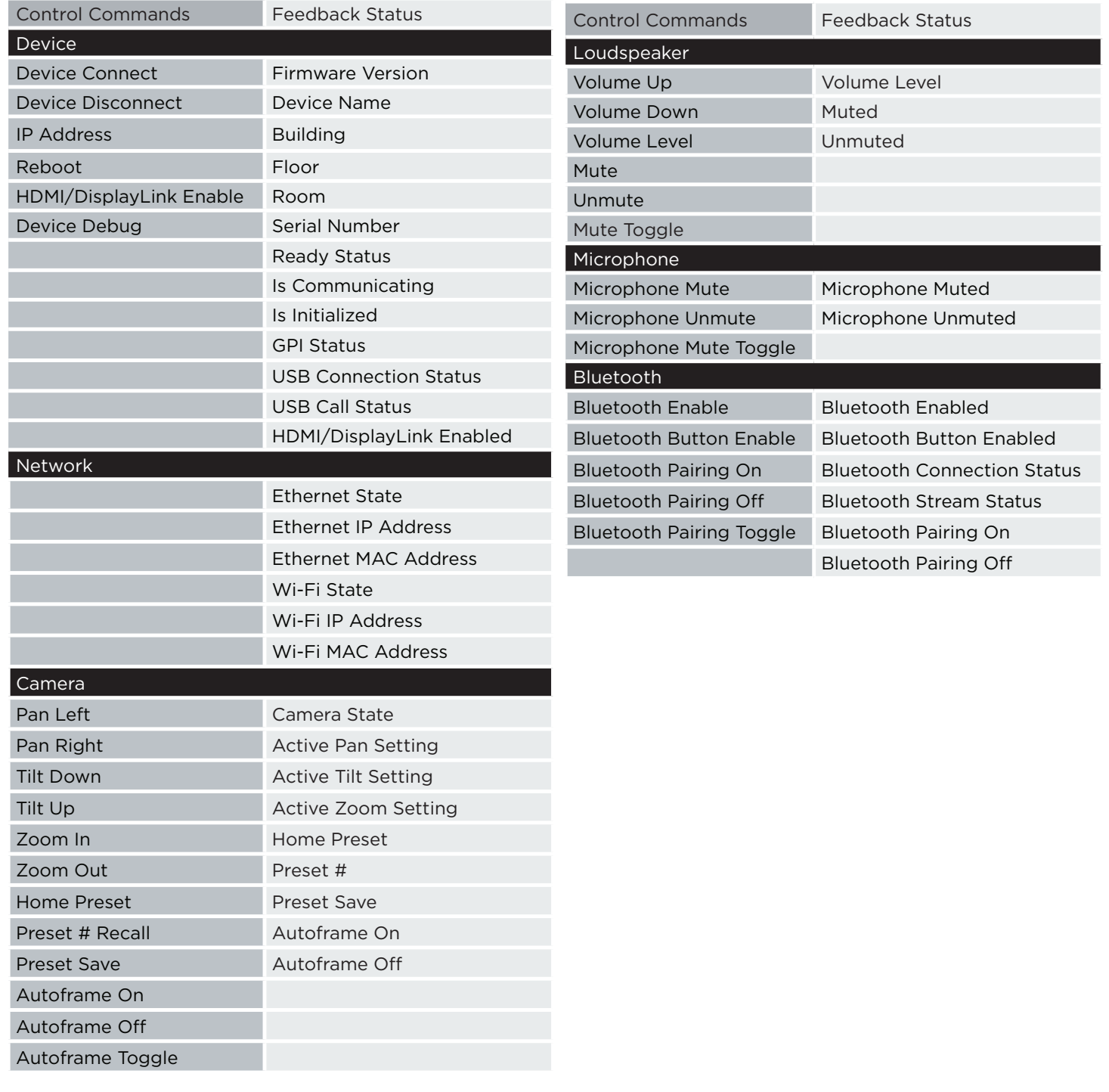

Revision Date: 2022-07-18

**ENETE** 

PROFESSIONAL

The Bose Videobar VB1 has a certified module providing interfacing with AMX NetLinx systems and compatible with NX Series. It is located at the AMX developer resource libary.

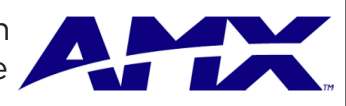

The AMX module connects with the device over Ethernet only and utilizes protocol provided through the web interface of the device. It maps Bose Videobar VB1 control and feedback to channels with common programming language similar to a standard AMX device.

The following Videobar VB1 control commands and feedback status are provided. The help file is located at: pro.bose.com/VB1:

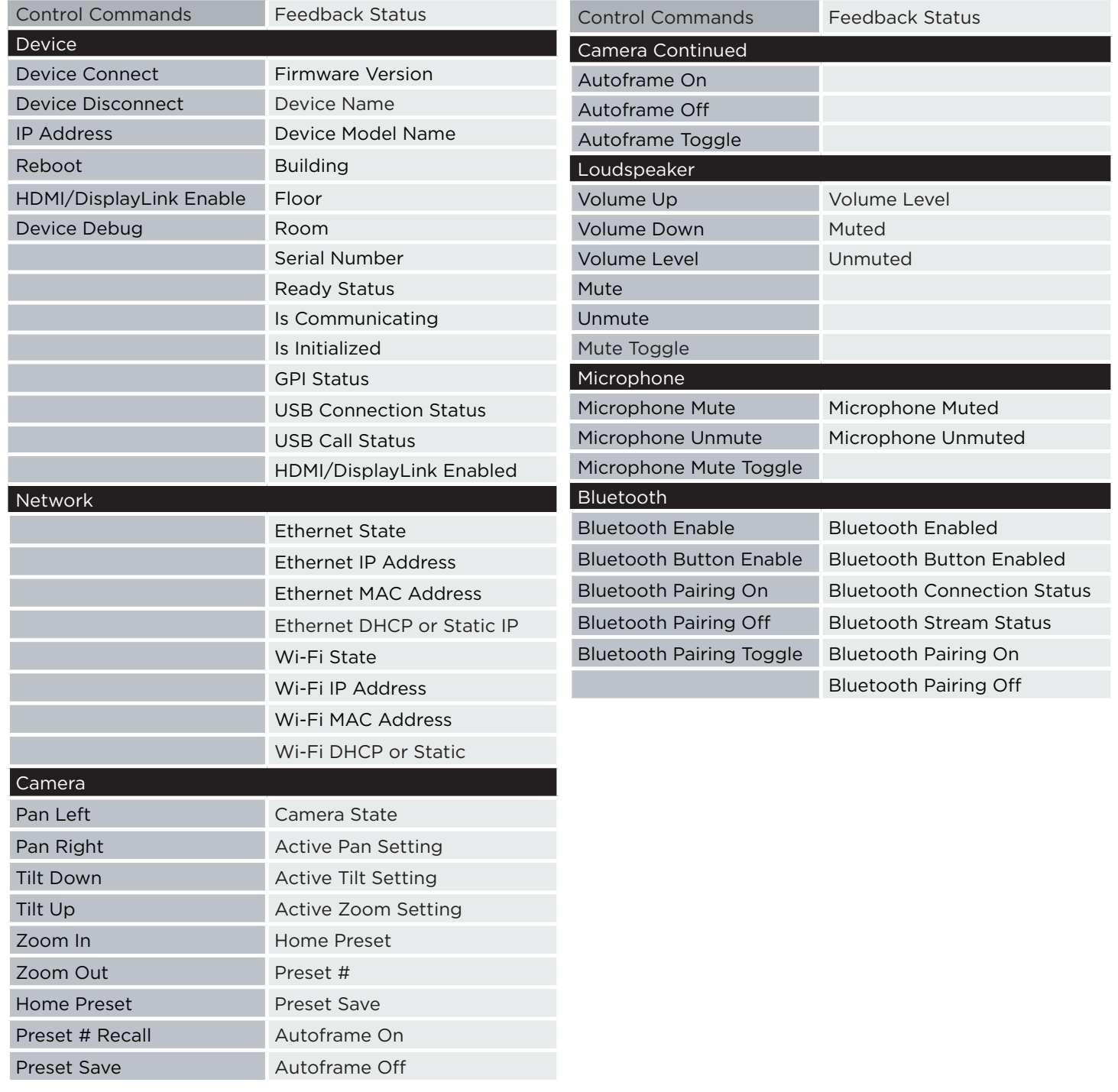